# Package 'metafolio'

October 20, 2023

<span id="page-0-0"></span>Type Package

Title Metapopulation Simulations for Conserving Salmon Through Portfolio Optimization

Version 0.1.2

Description A tool to simulate salmon metapopulations and apply financial portfolio optimization concepts. The package accompanies the paper Anderson et al. (2015) [<doi:10.1101/2022.03.24.485545>](https://doi.org/10.1101/2022.03.24.485545).

License GPL-2

URL <https://github.com/seananderson/metafolio>

BugReports <https://github.com/seananderson/metafolio/issues>

VignetteBuilder knitr

**Depends**  $R (= 3.5.0)$ 

LinkingTo Rcpp, RcppArmadillo

**Imports** Rcpp  $(>= 0.11.2)$ , plyr, colorspace, MASS

Suggests knitr, TeachingDemos, RColorBrewer, reshape2

RoxygenNote 7.2.3

Encoding UTF-8

NeedsCompilation yes

Author Sean C. Anderson [aut, cre] (<<https://orcid.org/0000-0001-9563-1937>>), Jonathan W. Moore [ctb], Michelle M. McClure [ctb], Nicholas K. Dulvy [ctb], Andrew B. Cooper [ctb]

Maintainer Sean C. Anderson <sean@seananderson.ca>

Repository CRAN

Date/Publication 2023-10-20 18:10:02 UTC

## R topics documented:

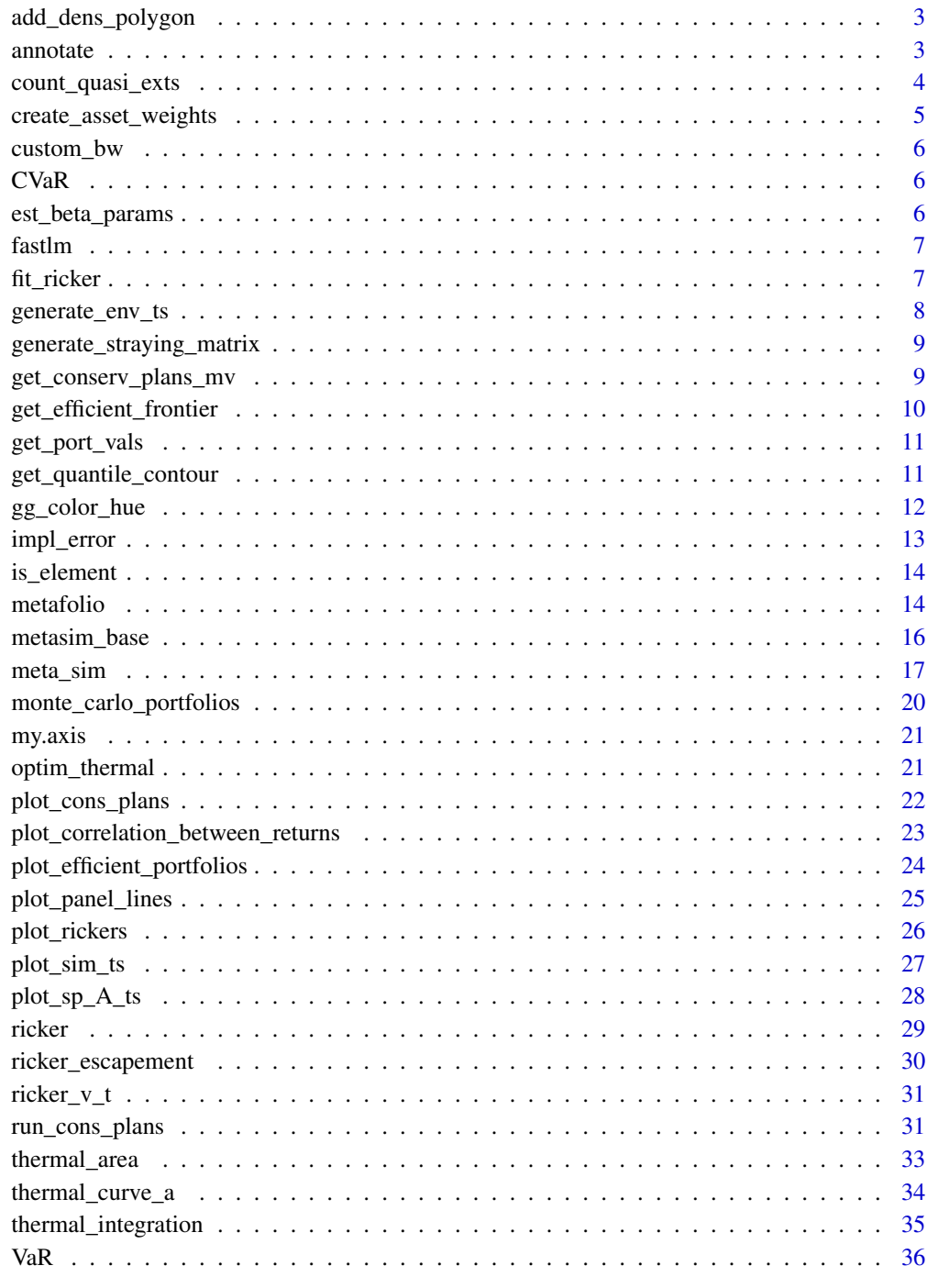

<span id="page-2-0"></span>add\_dens\_polygon *Add a kernel density polygon*

## Description

Add a kernel density polygon

## Usage

```
add_dens_polygon(
  x,
  y,
  col,
  1wd = 1.7,
  alpha = c(0.25, 0.75),
  add_pts = FALSE,
  add_poly = TRUE
\mathcal{L}
```
## Arguments

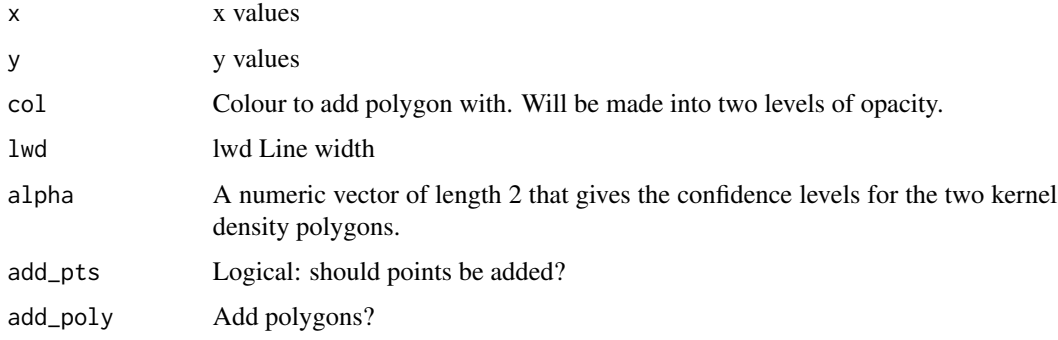

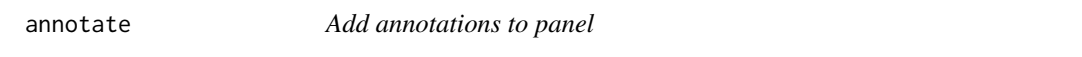

## Description

Add annotations to panel

## Usage

```
annotate(label, xfrac = 0.008, yfrac = 0.18, pos = 4, cex = 0.9, ...)
```
#### <span id="page-3-0"></span>Arguments

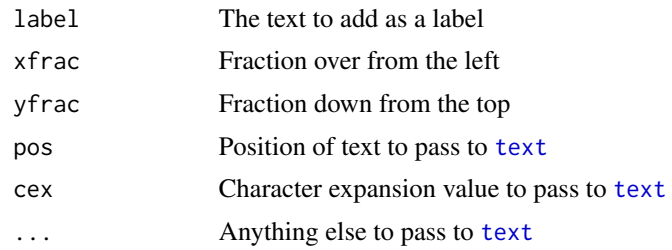

count\_quasi\_exts *Take* [meta\\_sim](#page-16-1) *output objects and count quasi extinctions*

#### Description

Take [meta\\_sim](#page-16-1) output objects and count quasi extinctions

#### Usage

```
count_quasi_exts(dat, quasi_thresh, ignore_pops_thresh = 5, duration = 1)
```
## Arguments

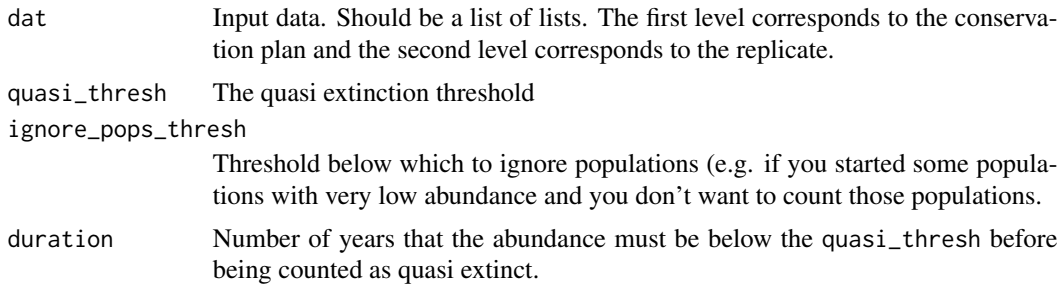

## Value

A list of matrices. The list elements correspond to the conservation plans. The columns of the matrix correspond to the subpopulations that were above the ignore\_pops\_thresh level. The rows of the matrix correspond to the replicates.

```
## Not run:
set.seed(1)
w_plans <- list()
w_plans[[1]] <- c(5, 1000, 5, 1000, 5, 5, 1000, 5, 1000, 5)
w_plans[[2]] <- c(5, 5, 5, 1000, 1000, 1000, 1000, 5, 5, 5)
w_plans[[3]] <- c(rep(1000, 4), rep(5, 6))
w_plans[[4]] <- rev(w_plans[[3]])
```

```
plans_name_sp <- c("Full range of responses", "Most stable only",
"Lower half", "Upper half")
n_trials <- 50 # number of trials at each n conservation plan
n_plans <- 4 # number of plans
num_pops \leq -c(2, 4, 8, 16) # n pops to conserve
w \leftarrow list()for(i in 1:n_plans) { # loop over number conserved
 w[[i]] <- list()
 for(j in 1:n_trials) { # loop over trials
   w[[i]][[j]] \le - \text{matrix}(\text{rep}(625, 16), \text{ nrow} = 1)w[[i]][[j]][-sample(1:16, num_pops[i])] <- 5
 }
}
arma_{\text{conv}} params \leq 1 ist(mean_value = 16, ar = 0.1, sigma_env = 2, ma = 0)
x_arma_sp <- run_cons_plans(w, env_type = "arma", env_params = arma_env_params)
count_quasi_exts(x_arma_sp$plans_port, quasi_thresh = 200)
## End(Not run)
```
<span id="page-4-1"></span>create\_asset\_weights *Create an asset weights matrix*

#### **Description**

Create an asset weight matrix to run through the Monte Carlo algorithm and test possible portfolios.

#### Usage

```
create_asset_weights(n_pop, n_sims, weight_lower_limit = 0.02)
```
#### Arguments

n\_pop The number of subpopulations. n\_sims The number of simulations. weight\_lower\_limit

The lowest fraction allowed for a subpopulation weight. For example, a value of 0.02 means a subpopulation will at least be assigned 2% of the total capacity

## Value

A matrix. The columns represent subpopulations. The rows represent simulation repetitions.

```
create\_asset\_weights(n\_pop = 5, n\_sims = 10, weight\_lower\_limit = 0.001)
```
<span id="page-5-0"></span>

Based on bandwidth.nrd from MASS. This version takes the absolute value of var to avoid errors.

## Usage

custom\_bw(x)

## Arguments

x A numeric vector

<span id="page-5-1"></span>

## CVaR *Conditional Value at Risk*

## Description

Get the conditional value at risk.

#### Usage

 $CVaR(x, probs = 0.05)$ 

## Arguments

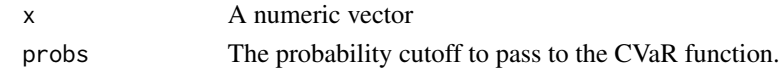

est\_beta\_params *Get beta parameters from mean and variance*

## Description

Get beta parameters from mean and variance

## Usage

est\_beta\_params(mu, var)

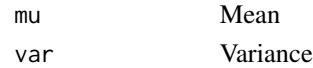

<span id="page-6-0"></span>

Super fast linear regression

#### Usage

fastlm(yr, Xr)

## Arguments

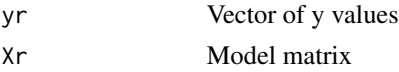

<span id="page-6-1"></span>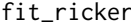

#### fit\_ricker *Fit Ricker linear regression*

#### Description

Fit a Ricker curve to spawner-recruit data and return the intercept (a) and slope (b). The model is fit via the RcppArmadillo package for speed..

## Usage

fit\_ricker(S, R)

## Arguments

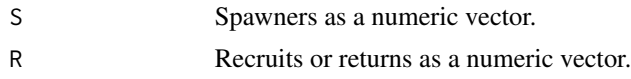

## Value

A named list with components a for the intercept and b for the slope.

```
S <- seq(100, 1000, length.out = 100)
v_t <- rnorm(100, 0, 0.1)
R \le mapply(ricker_v_t, spawners = S, v_t = v_t, a = 1.9, b = 900, d = 1)
plot(S, log(R/S))
fit_ricker(S, R)
```
<span id="page-7-1"></span><span id="page-7-0"></span>

Generate various types of environmental time series.

#### Usage

```
generate_env_ts(
 n_t,
  type = c("sine", "arma", "regime", "linear", "linear_arma", "constant"),
 sine_params = list(amplitude = 1, ang_frequency = 0.2, phase = 0, mean_value = 0, slope
   = 0, sigma_env = 0.02),
  arma_parms = list(mean_value = 0, sigma_env = 0.5, ar = 0.4, ma = 0),
 regime_params = list(break_pts = c(25, 75), break_vals = c(-1, 0, 1)),
 linear_params = list(min_value = -1, max_value = 1, sigma_env = 0.1, start_t = 1),
 linear_arma_params = list(min_value = -1, max_value = 1, sigma_env = 0.1, start_t = 1,
    ar = 0.4, ma = 0),
 constant\_params = list(value = 0))
```
#### Arguments

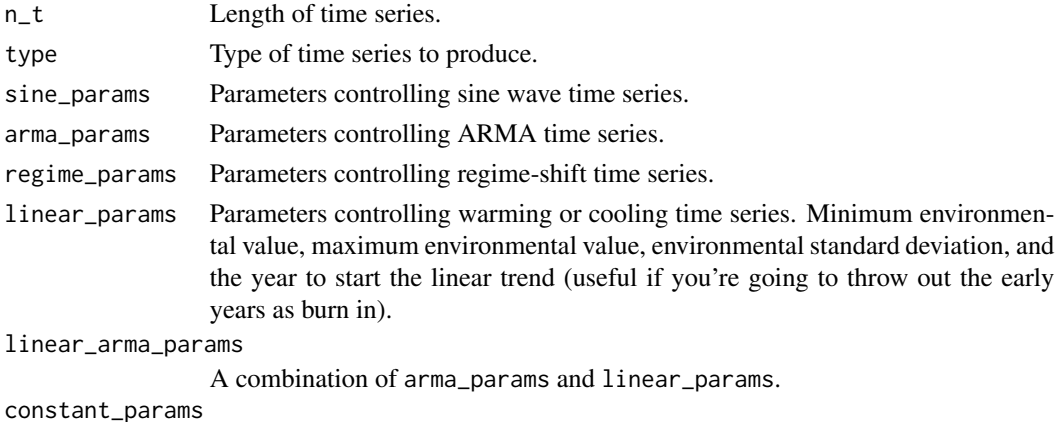

Parameter controlling constant time series.

```
types <- c("sine", "arma", "regime", "linear", "linear_arma", "constant")
x \leftarrow list()
for(i in 1:6) x[[i]] \le generate_env_ts(n_t = 100, type = types[i])
op \le - par(mfrow = c(5, 1), mar = c(3,3,1,0), cex = 0.7)
for(i in 1:6) plot(x[[i]], type = "o", main = types[i])par(op)
```
<span id="page-8-0"></span>generate\_straying\_matrix

*Generate a matrix of straying proportions within a metapopulation*

#### Description

Generate a matrix of straying proportions within a metapopulation. Based on Eq. 2 in Cooper and Mangel (1999).

#### Usage

```
generate_straying_matrix(n_pop, stray_fraction, stray_decay_rate)
```
## Arguments

n\_pop Number of subpopulations. stray\_fraction Fraction of individuals that stray from a given subpopulation.

stray\_decay\_rate

Exponential rate that straying decays with distance between subpopulations.

#### References

Cooper, A.B. and Mangel, M. 1999. The dangers of ignoring metapopulation structure for the conservation of salmonids. Fish. Bull. 97(2): 213-226.

## Examples

```
x <- generate_straying_matrix(10, 0.01, 0.3)
image(x, col = rev(head.colors(12)))
```
get\_conserv\_plans\_mv *Run simulation for conservation schemes*

#### Description

Run the metapopulation simulation for various conservation prioritization schemes.

## Usage

```
get_conserv_plans_mv(
  weights,
  reps = 150,
  assess\_freq = 5,
 burn = 1:30,
  risk_fn = var,
  ...
)
```
## <span id="page-9-0"></span>Arguments

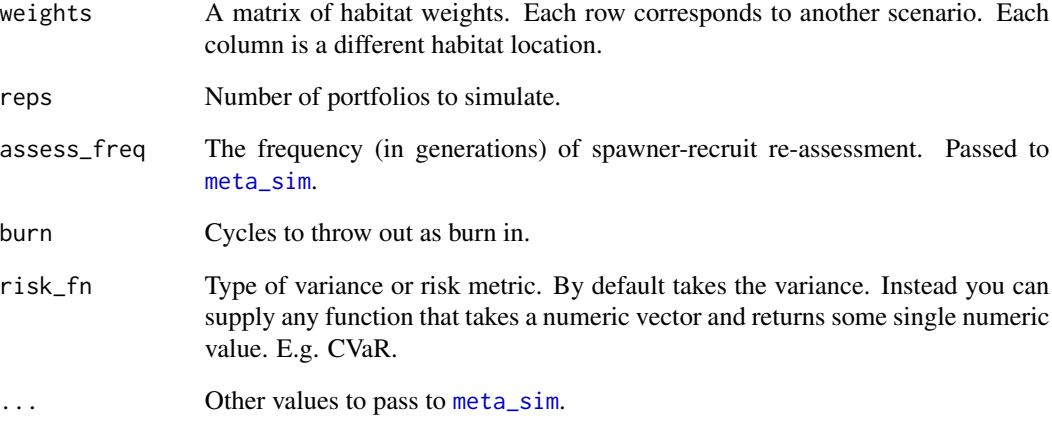

## Value

Returns the portfolio mean and variance values and the simulation runs.

get\_efficient\_frontier

*Get the efficient frontier from mean and variance values*

## Description

Get the efficient frontier from mean and variance values

## Usage

```
get_efficient_frontier(m, v)
```
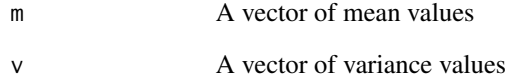

<span id="page-10-0"></span>

Takes a list created by [meta\\_sim](#page-16-1) and returns the mean and variance (or risk metric) values. This function is used by other internal functions, but can also be used as its own low-level function.

## Usage

 $get\_port\_vals(x, risk_fn = var, burn = 1:30)$ 

#### Arguments

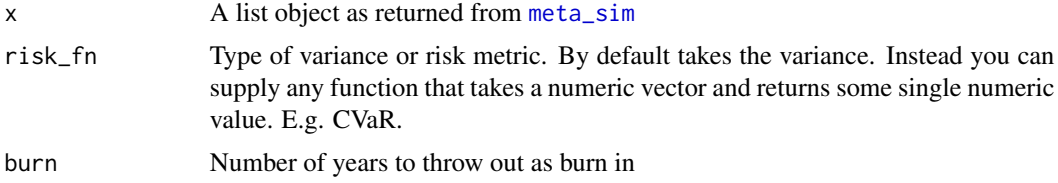

## Value

A data frame with columns for the mean (m) and variance (v).

## See Also

[plot\\_cons\\_plans](#page-21-1)

## Examples

```
arma_{\text{conv}} params \leq 1 ist(mean_value = 16, ar = 0.1, sigma_env = 2, ma = 0)
base1 <- meta_sim(n_pop = 10, env_params = arma_env_params, env_type =
  "arma", assess_freq = 5)
get_port_vals(base1)
```
get\_quantile\_contour *Get quantile contour*

## Description

Get quantile contour

#### Usage

 $get_quantile_contour(x, alpha = 0.8)$ 

## <span id="page-11-0"></span>Arguments

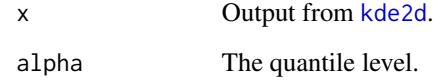

gg\_color\_hue *ggplot2-like colour scale in HCL space*

## Description

ggplot2-like colour scale in HCL space

## Usage

```
gg_{\text{color}} - \text{blue}(n, \text{hue\_min} = 10, \text{hue\_max} = 280, \ 1 = 62, \ c = 100)
```
## Arguments

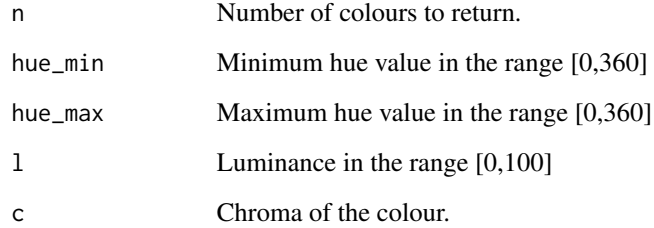

## Details

See the [hcl](#page-0-0) function for details.

## Value

A vector of colour values.

## Examples

gg\_color\_hue(10)

<span id="page-12-1"></span><span id="page-12-0"></span>

Add implementation error with a beta distribution.

#### Usage

impl\_error(mu, sigma\_impl)

#### Arguments

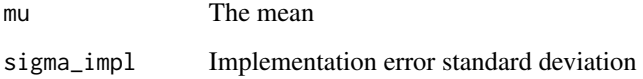

## Value

A single numeric values representing a sample from a beta distribution with the specified mean and standard deviation.

#### References

Morgan, M. G. & Henrion, M. (1990). Uncertainty: A Guide to Dealing with Uncertainty in Quantitative Risk and Policy Analysis. Cambridge University Press.

Pestes, L. R., Peterman, R. M., Bradford, M. J., and Wood, C. C. (2008). Bayesian decision analysis for evaluating management options to promote recovery of a depleted salmon population. 22(2):351-361.

http://stats.stackexchange.com/questions/12232/calculating-the-parameters-of-a-beta-distribution-usingthe-mean-and-variance

```
y \leq - sapply(1:200, function(x) impl_error(0.5, 0.2))
hist(y)
y \leq - sapply(1:200, function(x) impl_error(0.3, 0.1))
hist(y)
```
<span id="page-13-0"></span>

Check if x is an element of y.

#### Usage

is\_element(x, y)

#### Arguments

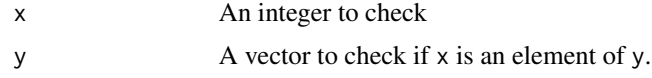

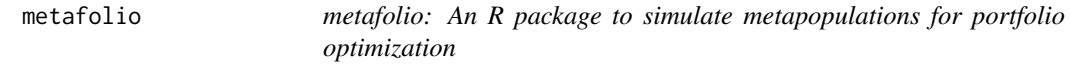

#### Description

The **metafolio** R package is a tool to simulate metapopulations and apply financial portfolio optimization concepts. The package was originally written for salmon simulations, so some of the language refers to salmon-specific terminology, but the package could be used and/or adopted for other taxonomic groups.

#### Details

The main simulation function is [meta\\_sim](#page-16-1). This function takes care of running an individual simulation iteration. The package also contains functions for exploring conservation scenarios with these simulations (see the "Assessing multiple conservation scenarios" section below), and find optimal conservation strategies (see the "Portfolio optimization section" below).

#### Running a simulation once

To run a single simulation iteration, see the function [meta\\_sim](#page-16-1). To plot the output from one of these simulations, see the function [plot\\_sim\\_ts](#page-26-1).

#### Assessing multiple conservation scenarios

You can use [run\\_cons\\_plans](#page-30-1) to run [meta\\_sim](#page-16-1) for multiple iterations and across multiple conservation strategies. These strategies could focus on the spatial distribution of conservation or on the number of populations conserved.

The function [plot\\_cons\\_plans](#page-21-1) can plot the output from [run\\_cons\\_plans](#page-30-1).

#### <span id="page-14-0"></span>metafolio 15

#### Specifying environmental patterns

When you run [meta\\_sim](#page-16-1) you can specify the environmental signal. One of the arguments is a list of options to pass to [generate\\_env\\_ts](#page-7-1), which controls the environmental pattern.

#### Diagnostic plots

metafolio contains some additional plotting functions to inspect the spawner-return relationships and the correlation between returns: [plot\\_rickers](#page-25-1), and [plot\\_correlation\\_between\\_returns](#page-22-1).

## Portfolio optimization

metafolio also contains some experimental functions for finding optimal conservation strategies (an efficient frontier). This is analogous to financial portfolio where the goal is to find the investment weights that maximizes expected return for a level of expected risk, or vice-versa. Presently, these functions rely on Monte Carlo sampling, and so are rather slow.

For this purpose, the function [create\\_asset\\_weights](#page-4-1) can generate a matrix of asset weights, which can then be passed to [monte\\_carlo\\_portfolios](#page-19-1) to do the optimization itself. [plot\\_efficient\\_portfolios](#page-23-1) can be used to plot the optimization output.

See the package vignette vignette("metafolio") for more extensive explanation of how to use metafolio along with some examples.

#### Author(s)

#### Maintainer: Sean C. Anderson <sean@seananderson.ca> [\(ORCID\)](https://orcid.org/0000-0001-9563-1937)

Other contributors:

- Jonathan W. Moore [contributor]
- Michelle M. McClure [contributor]
- Nicholas K. Dulvy [contributor]
- Andrew B. Cooper [contributor]

#### See Also

Useful links:

- <https://github.com/seananderson/metafolio>
- Report bugs at <https://github.com/seananderson/metafolio/issues>

This is an Rcpp implementation of the main simulation. It is meant to be called by [meta\\_sim](#page-16-1).

## Usage

```
metasim_base(
  n_pop,
  n_t,
  spawners_0,
  b,
  epsilon_mat,
  A_params,
  add_straying,
  stray_mat,
  assess_years,
  r_escp_goals,
  sigma_impl,
  add_impl_error,
  decrease_b,
  debug
)
```
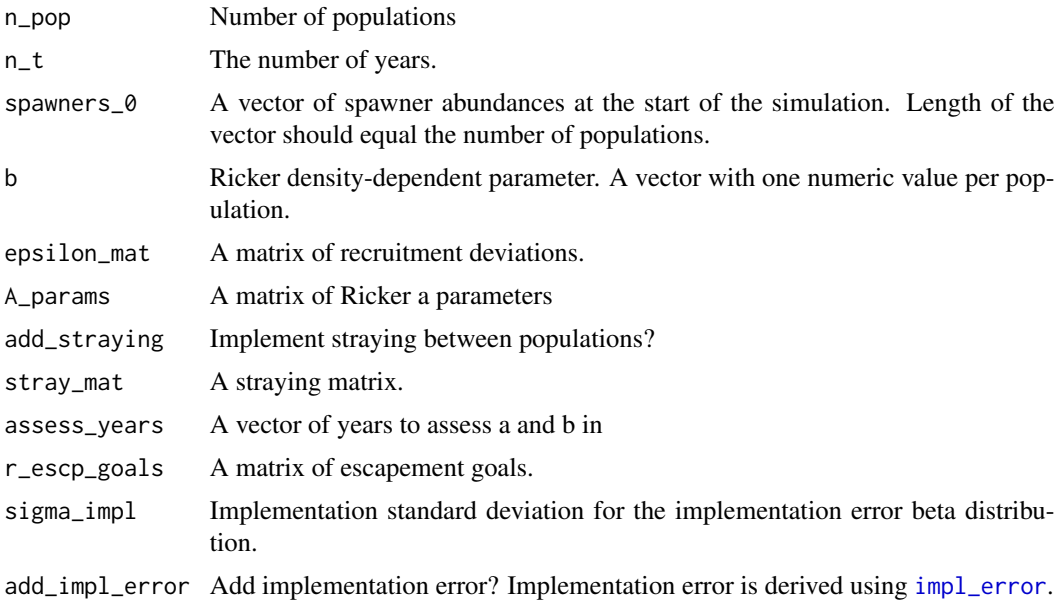

#### <span id="page-16-0"></span>meta\_sim and 17

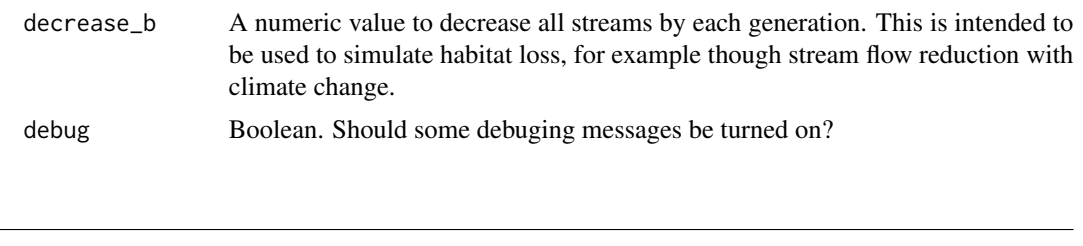

## <span id="page-16-1"></span>meta\_sim *Run a single metapopulation simulation.*

#### Description

This is the master function for running **metafolio** simulations. It runs a single iteration of a simulation. The arguments can be manipulated with other functions in the package to use this function as part of a portfolio analysis.

#### Usage

```
meta_sim(
  n_t = 130,
  n\_pop = 10,
  stray\_decay\_rate = 0.1,
  stray_fraction = 0.02,
  b = rep(1000, n_pop),spawners_0 = round(b),
  sigma_v = 0.7,
  v_rho = 0.4,
 a_width_param = c(seq(0.08, 0.04, length.out = n_pop/2), rev(seq(0.08, 0.04, length.out
    = n_{pop}(2)),
  option_temp = seq(13, 19, length.out = n.pop),max_a = thermal_integration(n_pop),
  env_type = c("sine", "arma", "regime", "linear", "constant"),
 env_params = list(amplitude = 3.2, ang_frequency = 0.2, phase = runif(1, -pi, pi),
    mean_value = 15, slope = 0, sigma_env = 0.3),
  start_assessment = 20,
  a<sup>1im</sup> = c(0.02, 4),
  b_lim = c(0.5, 1.5),
  silence_warnings = TRUE,
  sigmoid = 0.1,assess_freq = 10,
  use_cache = FALSE,
  cache_env = FALSE,
  add\_straying = TRUE,add_impl_error = TRUE,
  skip_saving_cache = FALSE,
  decrease_b = 0,
  debug = FALSE
)
```
<span id="page-17-0"></span>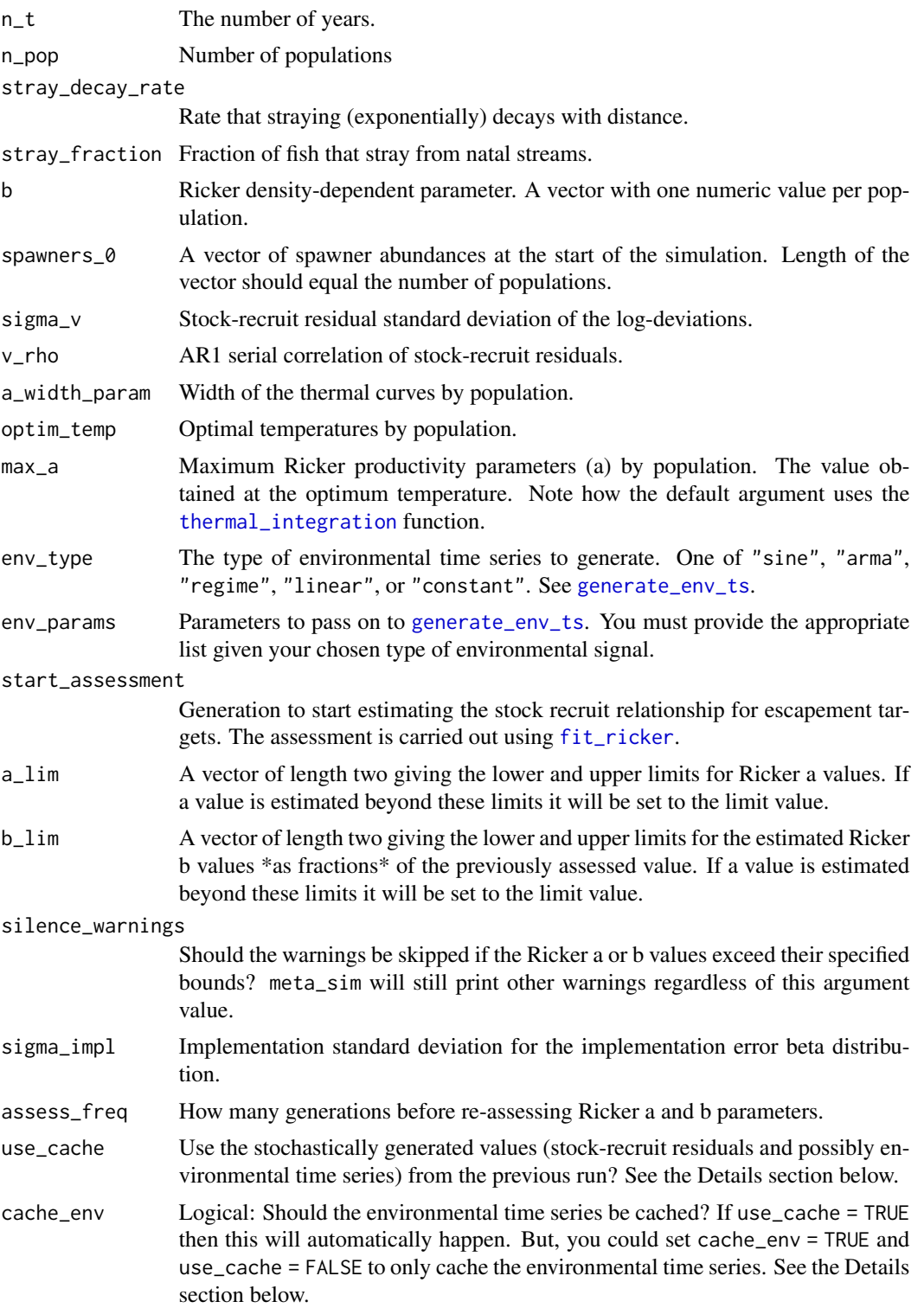

#### <span id="page-18-0"></span>meta\_sim and 19

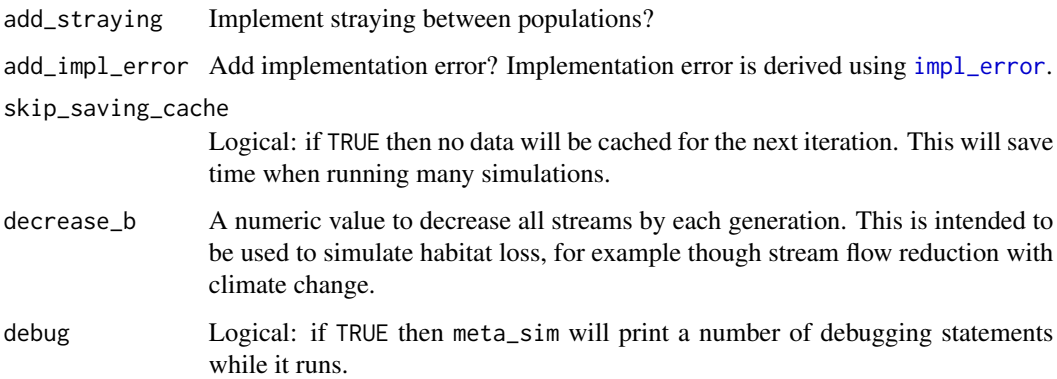

#### Details

To use either of the caching options, you must have run meta\_sim at least once in the current session with both caching arguments set to FALSE to generate the cached values first. If you're running many iterations of meta\_sim and you want to cache, then the first iteration should have both cache arguments set to FALSE, and subsequent runs can set one or both to TRUE. Internally, meta\_sim caches by writing the appropriate data to an .rda file in a temporary directory.

## Value

A list is returned that contains the following elements. All matrices that are returned (except the straying matrix) feature populations along the columns and generations/years along the rows.

- A A matrix of abundances.
- F A matrix of fishing mortality in numbers.
- E A matrix of realized escapement.
- Eps A matrix of (log) spawner-return residuals. These have been log-normal bias corrected so their expected value after exponentiation will be one.

A\_params A matrix of actual Ricker a parameters.

Strays\_leaving A matrix of strays leaving.

Strays\_joining A matrix of strays joining.

- env\_ts A vector of the environmental time series.
- stray\_mat The straying matrix. These fractions are constant across generations/years. Rows and columns are populations.
- n\_pop The total possible populations as input in the simulation.
- n\_t The number of generations/years the simulation was run for.
- b The original Ricker b values as specified.
- Est\_a A matrix of estimated Ricker a values.

Est\_b A matrix of estimated Ricker b values.

#### Examples

```
arma_{env_{i}} params \leq 1 ist(mean_value = 16, ar = 0.1, sigma_env = 2, ma = 0)
base1 <- meta_sim(n_pop = 10, env_params = arma_env_params,
  env_type = "arma", assess_freq = 5)
plot_sim_ts(base1, years_to_show = 70, burn = 30)
```
<span id="page-19-1"></span>monte\_carlo\_portfolios

*Monte Carlo asset weights into portfolios*

## Description

Monte Carlo the asset weights into portfolios and record the simulation output and portfolio metrics (mean and variance).

#### Usage

```
monte_carlo_portfolios(
 weights_matrix,
 n\_sims = 500,
 mean_b = 1000,burn = 1:30,...
\lambda
```
## Arguments

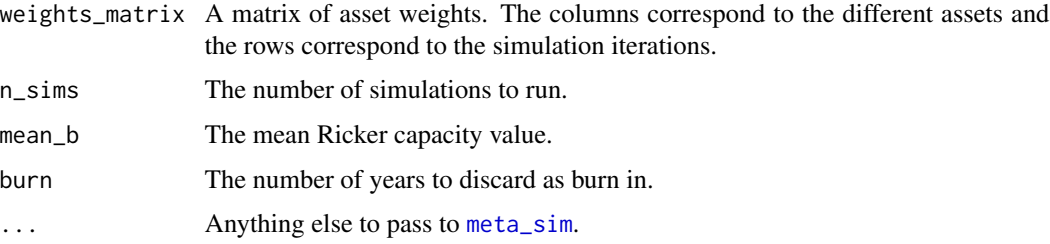

#### Value

A list object with three elements: port\_vals (a matrix with a column of mean rate of change and variance of rate of change), n\_sims (the number of simulations ran), and sims\_out (a list in which each element corresponds to the output from the run of [meta\\_sim](#page-16-1).

## See Also

[meta\\_sim](#page-16-1), [create\\_asset\\_weights](#page-4-1)

<span id="page-19-0"></span>

#### <span id="page-20-0"></span>my.axis 21

## Examples

```
weights_matrix <- create_asset_weights(n_pop = 4, n_sims = 3,
  weight_lower_limit = 0.001)
mc_ports <- monte_carlo_portfolios(weights_matrix = weights_matrix,
 n_{\text{sim}} = 3, mean_b = 1000
```
my.axis *Add a pretty axis*

## Description

Add a pretty axis

#### Usage

```
my.axis(side, shade_years = NULL, ylab = "", yticks = NA)
```
## Arguments

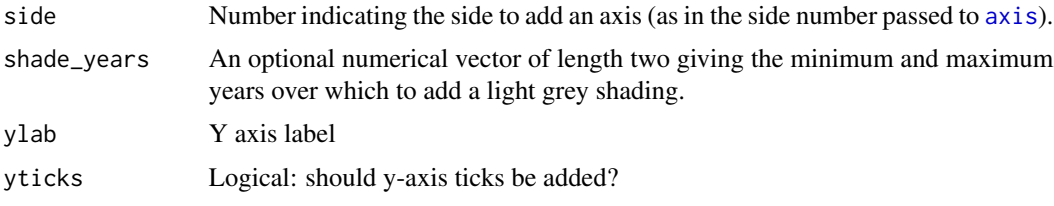

<span id="page-20-1"></span>optim\_thermal *Optimize to find optimal max productivity Ricker a*

## Description

Optimize to find optimal max productivity Ricker a

#### Usage

```
optim_thermal(optim_temp, width_param, desired_area)
```
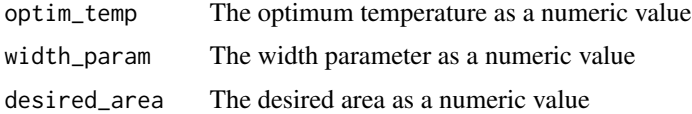

<span id="page-21-1"></span><span id="page-21-0"></span>

This makes a mean-variance plot of the portfolio output. It can take care of: plotting the individual portfolios, adding 2D kernel density polygons at two quantile levels, and adding an efficient frontier.

#### Usage

```
plot_cons_plans(
  plans_mv,
 plans_name,
  cols,
 xlim = NULL,
  ylim = NULL,
  add_pts = TRUE,
  add_all_efs = FALSE,
  x_axis = TRUE,
  y_axis = TRUE,add_legend = TRUE,
  legend_pos = "topright",
  w_show = "all",
 xlab = "Variance",
 ylab = "Mean",
  add_poly = TRUE,
  ...
)
```
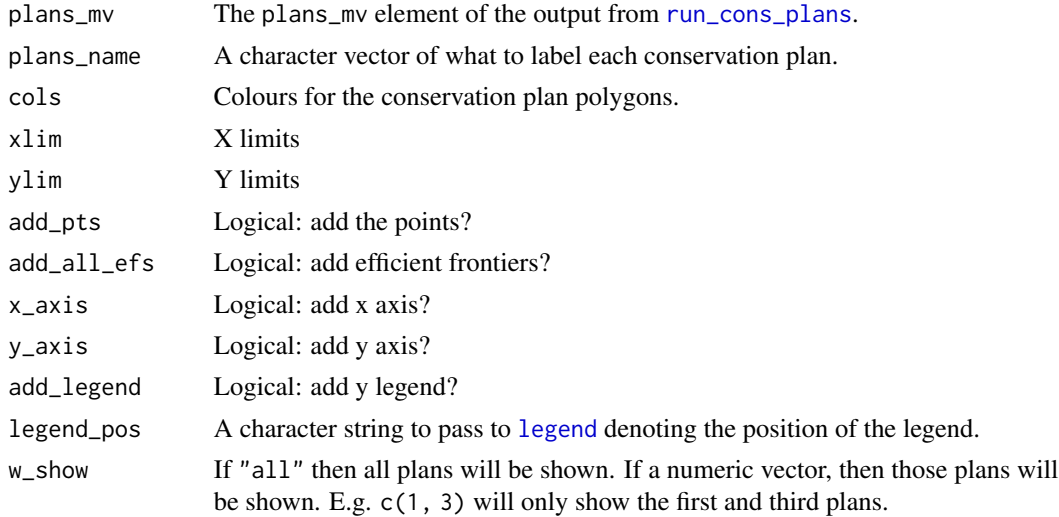

## <span id="page-22-0"></span>plot\_correlation\_between\_returns 23

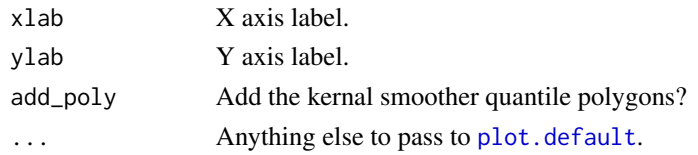

## Value

A plot. Also, the x and y limits are returned invisibly as a list. This makes it easy to make the first plot and then save those x and y limits to fix them in subsequent (multipanel) plots.

<span id="page-22-1"></span>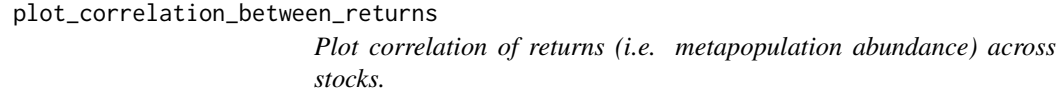

## Description

Create a matrix plot showing the correlation between the log returns of each stock/asset.

## Usage

```
plot_correlation_between_returns(
  x,
 burn = 1:30,pal = rev(gg_color_hue(x$n_pop)),
 xlab = "log of return abundance by population",
 ylab = "log of return abundance by population"
)
```
#### Arguments

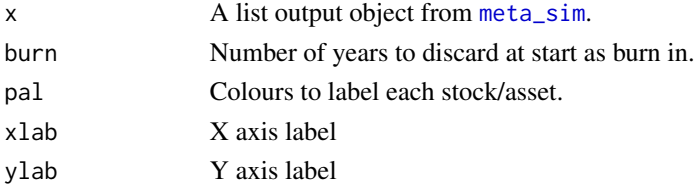

## Value

A plot

```
arma_env_params <- list(mean_value = 16, ar = 0.1, sigma_env = 2, ma = 0)
base1 <- meta_sim(n_pop = 10, env_params = arma_env_params, env_type =
  "arma", assess_freq = 5)
plot_correlation_between_returns(base1)
```

```
plot_efficient_portfolios
```
*Basic plot of efficient portfolio and asset contributions*

#### Description

This function creates a mean-variance plot of the portfolios across possible asset weights, colour the efficient frontier, and show the contribution of the different stocks/assets. It also (invisibly) returns the values that make up the plot so you can create your own custom plots with the data. See the Returns section for more details.

## Usage

```
plot_efficient_portfolios(
  port_vals,
  weights_matrix,
  pal,
 plot = TRUE,
 ylab_dots = "Mean of metapopulation growth rate",
  xlab_dots = "Variance of metapopulation growth rate",
  ylab_bars = "Percentage",
  xlab_bars = "Variance (multiplied by 1000)",
 port_cols = c("grey50", "red"),
  pch = 19,
  ...
\mathcal{L}
```
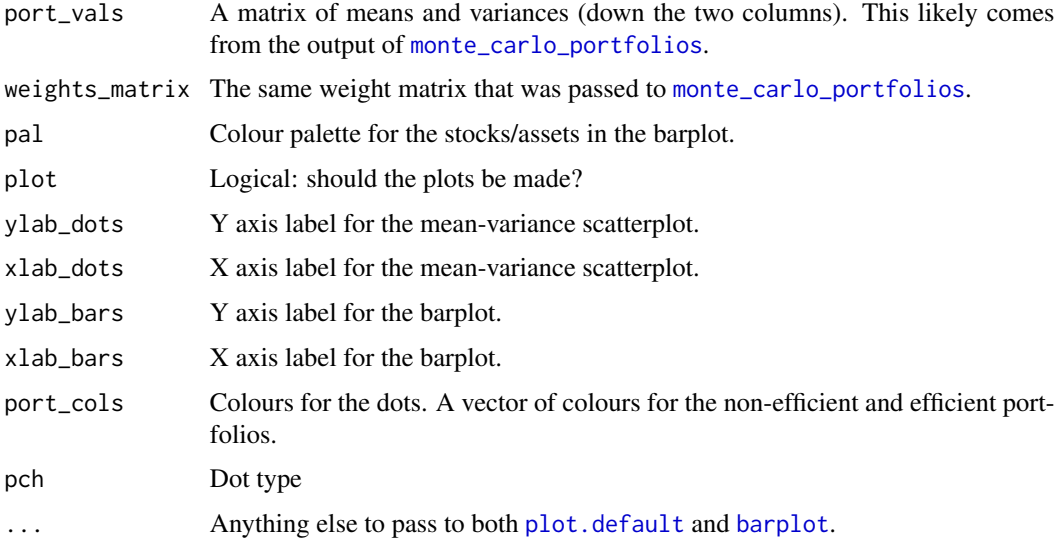

#### <span id="page-24-0"></span>Value

A two panel plot and an (invisible) list of values calculated within the function. This list contains pv (mean, variance, and whether it was part of the efficient frontier); ef\_port\_ids (the portfolio IDs [run numbers] that are part of the efficient frontier; min\_var\_port\_id (the portfolio ID for the minimum-variance portfolio); ef\_weights (the weights of the portfolios on the efficient frontier).

## Examples

```
## Not run:
weights_matrix <- create_asset_weights(n_pop = 6, n_sims = 3000,
weight_lower_limit = 0.001)
mc_ports <- monte_carlo_portfolios(weights_matrix = weights_matrix,
n_sims = 3000, mean_b = 1000)
col_pal <- rev(gg_color_hue(6))
ef_dat <- plot_efficient_portfolios(port_vals = mc_ports$port_vals,
pal = col_pal, weights_matrix = weights_matrix)
names(ef_dat)
## End(Not run)
```
plot\_panel\_lines *Standard matrix plot of values by stream for one panel:*

## Description

Standard matrix plot of values by stream for one panel:

## Usage

```
plot\_panel\_lines(data, ymin = c("zero", "min"), ystretch = 1.1, ...)
```
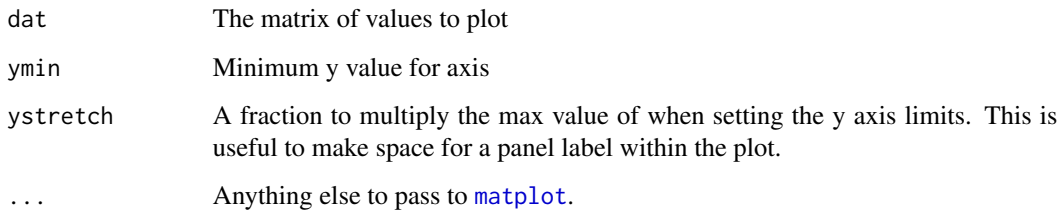

Make a plot of Ricker curves for each stock. Can be useful for visualizing how the simulation parameters are impacting the Ricker curves and how these vary with temperature across stocks. The colour of the lines corresponds to the relative thermal tolerance of that stock. The shaded region shows the range of spawners observed throughout the simulations.

#### Usage

```
plot_rickers(
  x,
  pal = rep("black", x$n_pop),
  n_samples = 40,
  add_y_axes_pops = c(1, 6),
  add_x_axes_pops = c(6:10),
  burn = 1:30,add_shading = TRUE,
  ...
)
```
#### Arguments

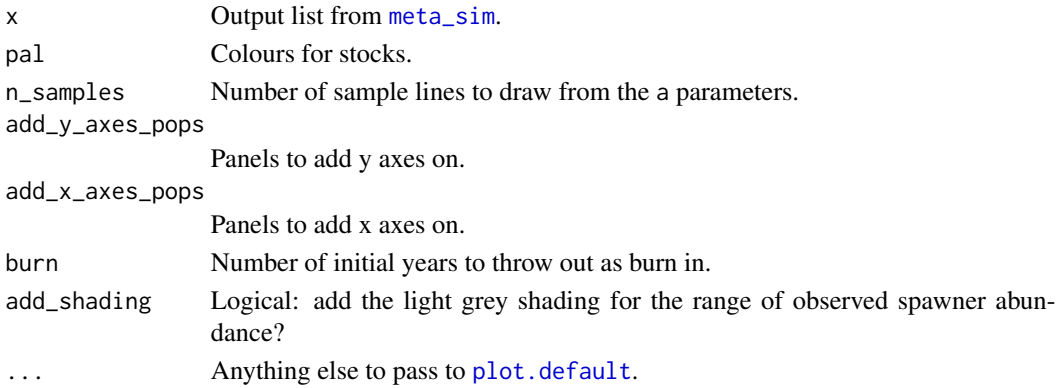

#### Value

A plot

```
arma_{\text{conv}} params <- list(mean_value = 16, ar = 0.1, sigma_env = 2, ma = 0)
base1 <- meta_sim(n_pop = 10, env_params = arma_env_params, env_type =
  "arma", assess_freq = 5)
plot_rickers(base1)
```
<span id="page-26-1"></span><span id="page-26-0"></span>

This function lets you quickly visualize the time series of output from a simulation run.

## Usage

```
plot_sim_ts(
 x,
 pal = rev(gg_color_hue(x$n_pop)),
 years_to_show = 30,
 burn = 1:50,shade_years = NULL,
  adj = 0.02,add_units = FALSE,
 yticks = rep(list(NA), 10),
 oma = c(4, 4.5, 1, 1))
```
## Arguments

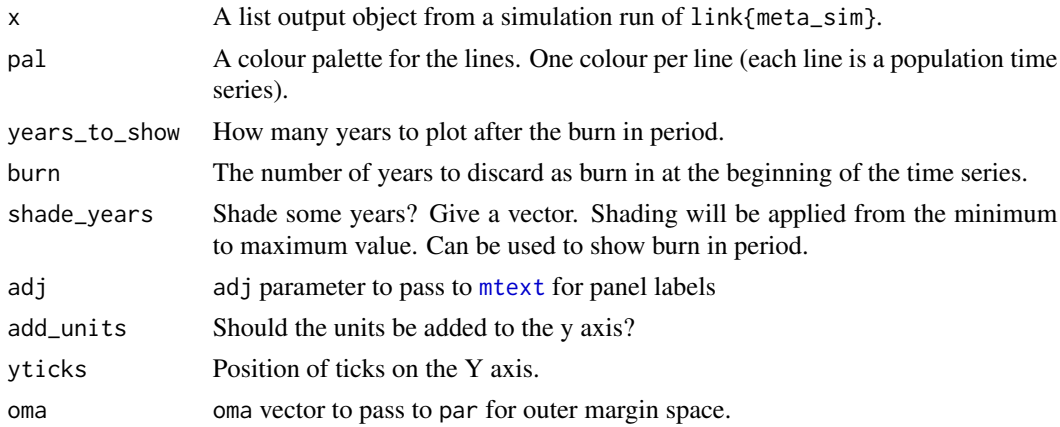

## Value

A plot

```
arma_env_params <- list(mean_value = 16, ar = 0.1, sigma_env = 2, ma = 0)
base1 <- meta_sim(n_pop = 10, env_params = arma_env_params, env_type =
  "arma", assess\_freq = 5, decrease_b = 10)
plot_sim_ts(base1, years_to_show = 70, burn = 1:30)
```
<span id="page-27-0"></span>

Plot sample time series from a portfolio simulation

## Usage

```
plot_sp_A_ts(
 X,
 ylim,
 x_axis = TRUE,y_axis = TRUE,rate = FALSE,
 1wd = 1.7,
 y_axis_ticks = NULL,
  start_new_plots = 1,
 labels = NULL,
 burn = 30,
 add\_lm = FALSE,cols,
  ...
)
```
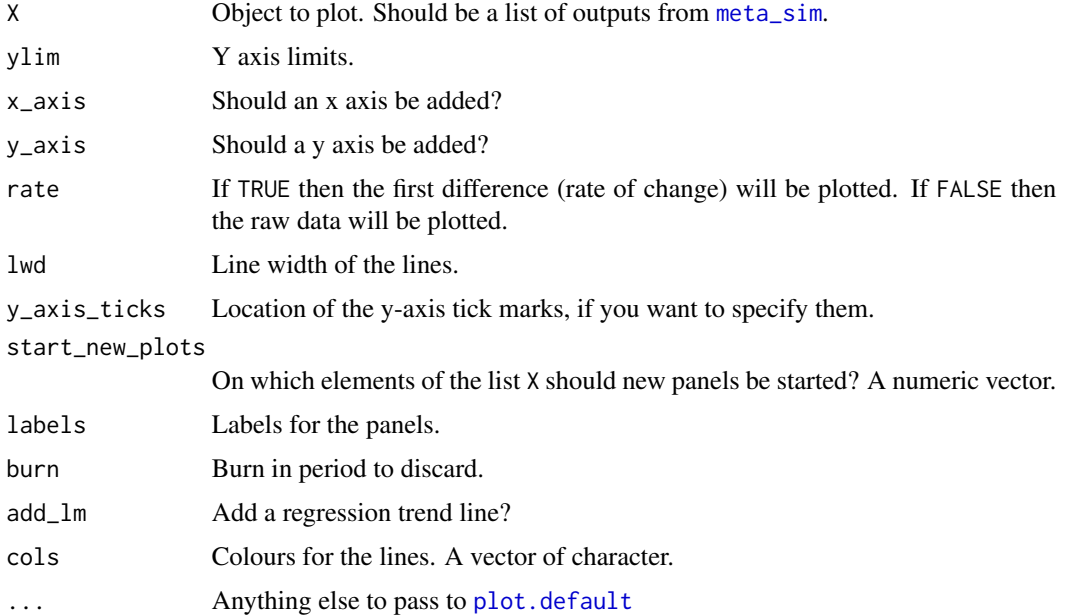

<span id="page-28-0"></span>ricker 29

## Value

A plot, possibly with multiple panels.

#### Examples

```
w_plans <- list()
w_plans[[1]] <- c(5, 1000, 5, 1000, 5, 5, 1000, 5, 1000, 5)
w_plans[[2]] <- c(5, 5, 5, 1000, 1000, 1000, 1000, 5, 5, 5)
w_plans[[3]] <- c(rep(1000, 4), rep(5, 6))
w_plans[[4]] <- rev(w_plans[[3]])
w <- list()
for(i in 1:4) { # loop over plans
w[[i]] <- list()
 for(j in 1:2) { # loop over trials
   w[[i]][[j]] \leftarrow matrix(w\_plans[[i]], nrow = 1)}
}
cons_arma_ts <- list()
arma_env_params \le - list(mean_value = 16, ar = 0.1, sigma_env = 2, ma = 0)
for(i in 1:4) {
 use_cache \le ifelse(i == 1, FALSE, TRUE)
 cons\_arma_ts[[i]] \leftarrow meta\_sim(b = w[[i]][[1]], n\_pop = 10, env\_params =arma_env_params, env_type = "arma", assess_freq = 5,
   use_cache = use_cache)
}
cols <- RColorBrewer::brewer.pal(5, "Dark2")
par(mfrow = c(2, 1))plot_sp_A_ts(cons_arma_ts, ylim = c(0000, 12400),
  start_new_plots = c(1, 3),labels = c("Balanced response diversity",
    "ignore", "Unbalanced response diversity", "ignore"), cols = cols)
```
ricker *A simple Ricker model*

#### Description

A simple Ricker model

## Usage

ricker(spawners, a, b)

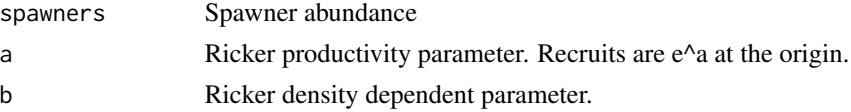

## Value

Returns the number of recruits.

## Examples

S <- seq(100, 1000, length.out = 100)  $R$  <- ricker(S, a = 1.9, b = 900) plot(S, R)

ricker\_escapement *Assign a salmon escapement target based on a Ricker curve*

## Description

Sets escapement according to Hilborn and Walters (1992) p272, Table 7.2. Smsy =  $b(0.5 - 0.07^*)$ .

#### Usage

```
ricker_escapement(a, b)
```
## Arguments

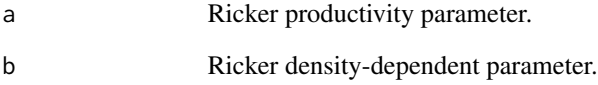

## References

Hilborn, R.W. and Walters, C. 1992. Quantitative fisheries stock assessment: Choice, dynamics, and uncertainty. Chapman and Hall, London.

## Examples

ricker\_escapement(1.1, 1000)

<span id="page-29-0"></span>

<span id="page-30-0"></span>

Ricker stock-recruit function with specified error

#### Usage

ricker\_v\_t(spawners, a, b, d, v\_t)

#### Arguments

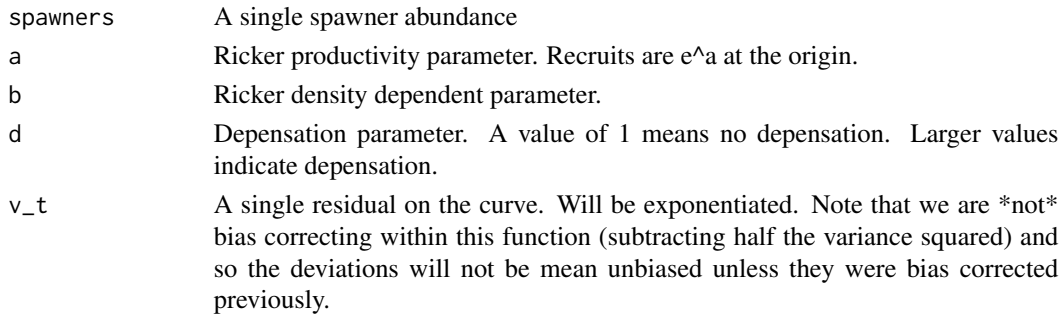

## Value

Returns a vector of recruits.

## Examples

```
plot(1, 1, xlim = c(1, 100), ylim = c(0, 90), type = "n", xlab = "Spawners",
  ylab = "Returns")
for(i in 1:100) {
points(i, ricker_v_t(i, a = 1.1, b = 60, d = 1, v_t = rnorm(1, mean =
  -(0.1^2)/2, sd = 0.1))
}
```
<span id="page-30-1"></span>run\_cons\_plans *Run conservation plans and return the portfolio mean and variance values*

## Description

This function takes a set of weights representing different conservation plans and gets the mean and variance in portfolio space. This function allows a maximally complicated set of weights to accommodate all possible scenarios. It can accommodate different spatial strategies of conservation, conserving different numbers of populations, and a lack of knowledge. You can do this by how you set your w weight object. See the example.

## Usage

```
run_cons_plans(
  w,
  env_type,
  env_params,
  show_progress = TRUE,
 burn = 1:30,assess_freq = 5,
  risk_fn = var,...
\mathcal{L}
```
#### Arguments

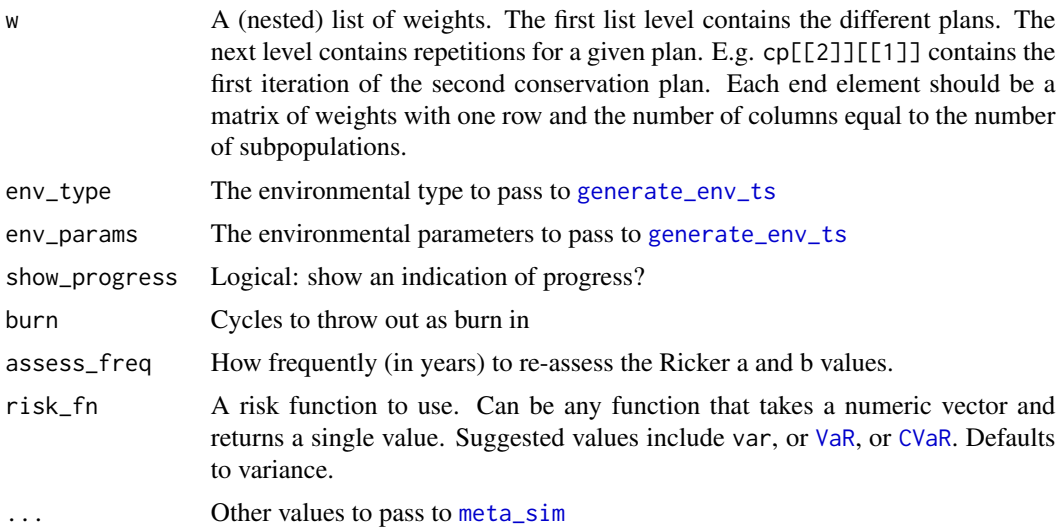

## Value

A list with two high-level elements: the mean variance output (plans\_mv) and the raw simulation output (plans\_port). Within plans\_mv, each element of the list contains a conservation plan. Each row of the data frames represents a trial run. Within plans\_port, each first level of the list contains a weight element and each second level of the list contains a replicate.

```
## Not run:
set.seed(1)
w_plans <- list()
w_plans[[1]] <- c(5, 1000, 5, 1000, 5, 5, 1000, 5, 1000, 5)
w_plans[[2]] <- c(5, 5, 5, 1000, 1000, 1000, 1000, 5, 5, 5)
w_plans[[3]] <- c(rep(1000, 4), rep(5, 6))
w_plans[[4]] <- rev(w_plans[[3]])
plans_name_sp <- c("Full range of responses", "Most stable only",
"Lower half", "Upper half")
```
<span id="page-31-0"></span>

```
n_trials <- 50 # number of trials at each n conservation plan
 n_plans <- 4 # number of plans
num_pops <- c(2, 4, 8, 16) # n pops to conserve
w \leftarrow list()for(i in 1:n_plans) { # loop over number conserved
 w[[i]] <- list()
 for(j in 1:n_trials) { # loop over trials
   w[[i]][[j]] \le - \text{matrix}(\text{rep}(625, 16), \text{ nrow} = 1)w[[i]][[j]][-sample(1:16, num_pops[i])] <- 5
 }
 }
arma\_env\_params \leq 1ist(mean\_value = 16, ar = 0.1, sigma\_env = 2, ma = 0)x_arma_sp <- run_cons_plans(w, env_type = "arma", env_params = arma_env_params)
plot_cons_plans(x_arma_sp$plans_mv, plans_name = plans_name_sp, cols =
 cols, add_all_efs = FALSE, xlim = c(0.02, 0.15), ylim = c(-0.017,
   0.017), add_legend = FALSE)
# In this version, the pops are wiped out; total abundance changes
n_trials <- 50 # number of trials at each n conservation plan
num_pops \leq -c(2, 4, 8, 16) # n pops to conserve
n_plans <- length(num_pops) # number of plans
w <- list()
for(i in 1:n_plans) { # loop over number conserved
w[[i]] <- list()
for(j in 1:n_trials) { # loop over trials
  w[[i]][[j]] <- matrix(rep(1000, 16), nrow = 1)
  w[[i]][[j]][-sample(1:16, num_pops[i])] <- 5
}
}
plans_name_n <- paste(num_pops, "populations")
arma_env_params <- list(mean_value = 16, ar = 0.1, sigma_env = 2, ma = 0)
x_arma_n <- run_cons_plans(w, env_type = "arma", env_params =
 arma_env_params, max_a = thermal_integration(16))
plot_cons_plans(x_arma_n$plans_mv, plans_name = plans_name_n, cols =
 cols, add_all_efs = FALSE, xlim = c(0.02, 0.15), ylim = c(-0.017,
    0.017), add_legend = FALSE)
## End(Not run)
```
thermal\_area *Return desired squared deviation between desired area and actual area under a curve*

#### **Description**

The function finds the lower and upper roots (where the thermal curve crosses 0) with the [uniroot](#page-0-0) function and then integrates the area under the thermal curve with the [integrate](#page-0-0) function. This is useful as part of the optimization routine in [optim\\_thermal](#page-20-1).

## Usage

```
thermal_area(
 max_a,
 desired_area,
  optim_temp,
 width_param,
  lower = -5,
  upper = 40\mathcal{E}
```
#### Arguments

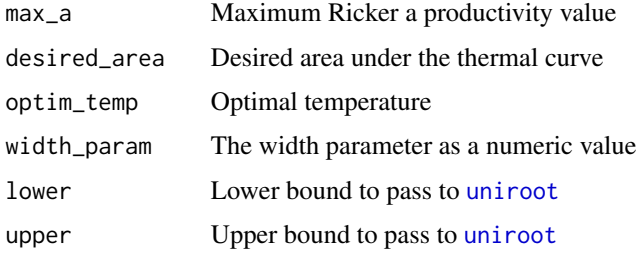

thermal\_curve\_a *Create thermal tolerance curves.*

## Description

Creates a quadratic thermal tolerance curve of the form: width\_param \* (temp - optim\_temp)^2 + max\_a Negative values are \*not\* returned as 0 for speed of computation. You should check for this after.

## Usage

```
thermal_curve_a(temp, optim_temp = 15, max_a = 1.4, width_param = 0.02)
```
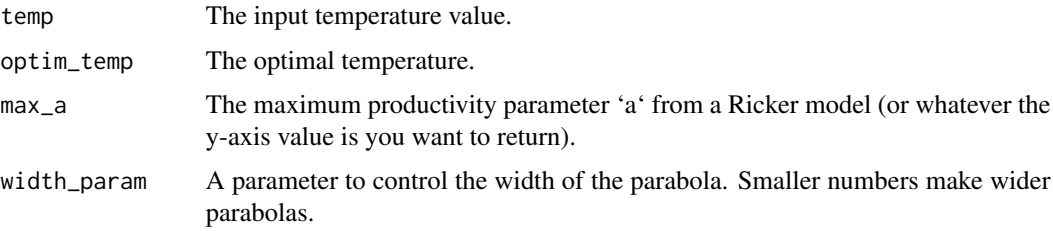

<span id="page-33-0"></span>

## <span id="page-34-0"></span>thermal\_integration 35

## Value

A productivity parameter given the location on a thermal tolerance curve.

#### Examples

```
x < - seq(5, 30, length.out = 200)
plot(x, thermal\_curve_a(x), ylab = "a", xlab = "Temperature", type= "l")
```
<span id="page-34-1"></span>thermal\_integration *Integrate thermal tolerance curves to get maximum Ricker a values*

## Description

Get maximum Ricker a values for a given number of populations. Useful for assembling multiple thermal tolerance curves in which each has the same total area under it.

#### Usage

```
thermal_integration(
 n_pop,
 width_params = c(seq(0.05, 0.02, length.out = n_pop/2), rev(seq(0.05, 0.02, length.out
    = n_{pop/2)},
 optim_temps = seq(13, 19, length.out = n.pop),desired_area = 30
\mathcal{E}
```
#### **Arguments**

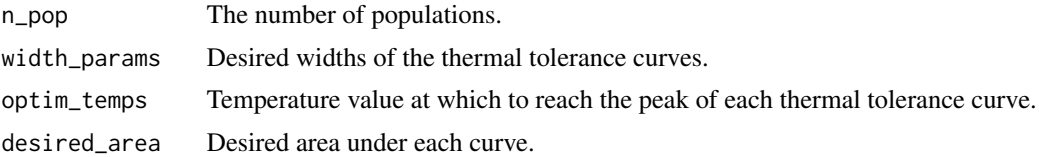

## Value

A vector of Ricker a values

```
# Minimal example:
thermal_integration(16)
# Elaborate example:
optim_temps <- seq(13, 19, length.out = 10)
widths <- c(seq(0.05, 0.02, length.out = 5), rev(seq(0.05, 0.02,
      length.out = 5))
```

```
heights \leq c(\text{seq}(2.8, 2.2, \text{length.out} = 5)), rev(\text{seq}(2.8, 2.2,length.out = 5))x \leq -\text{seq}(3, 29, \text{ length.out} = 200)plot(1, 1, xlim = c(4, 28), ylim = c(-0.01, 2.9), ylab = "Rickerproductivity parameter (a)", xlab = "Environmental value", type =
  "n", yaxs = "i", las = 1)
for(i in 1:10) {
  a \leq thermal_curve_a(x, optim_temp = optim_temps[i], max_a =
    heights[i], width_param = widths[i])
  lines(x, a, col = "grey40", lwd = 1.5)
}
```
<span id="page-35-1"></span>VaR *Value at Risk*

## Description

Get the value at risk.

## Usage

 $VaR(x, probs = 0.05)$ 

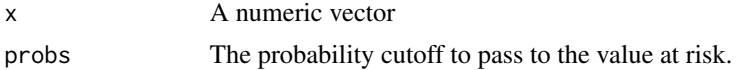

# <span id="page-36-0"></span>Index

add\_dens\_polygon, [3](#page-2-0) annotate, [3](#page-2-0) axis, *[21](#page-20-0)* barplot, *[24](#page-23-0)* count\_quasi\_exts, [4](#page-3-0) create\_asset\_weights, [5,](#page-4-0) *[15](#page-14-0)*, *[20](#page-19-0)* custom\_bw, [6](#page-5-0) CVaR, [6,](#page-5-0) *[32](#page-31-0)* est\_beta\_params, [6](#page-5-0) fastlm, [7](#page-6-0) fit\_ricker, [7,](#page-6-0) *[18](#page-17-0)* generate\_env\_ts, [8,](#page-7-0) *[15](#page-14-0)*, *[18](#page-17-0)*, *[32](#page-31-0)* generate\_straying\_matrix, [9](#page-8-0) get\_conserv\_plans\_mv, [9](#page-8-0) get\_efficient\_frontier, [10](#page-9-0) get\_port\_vals, [11](#page-10-0) get\_quantile\_contour, [11](#page-10-0) gg\_color\_hue, [12](#page-11-0) hcl, *[12](#page-11-0)* impl\_error, [13,](#page-12-0) *[16](#page-15-0)*, *[19](#page-18-0)* integrate, *[33](#page-32-0)* is\_element, [14](#page-13-0) kde2d, *[12](#page-11-0)* legend, *[22](#page-21-0)* matplot, *[25](#page-24-0)* meta\_sim, *[4](#page-3-0)*, *[10,](#page-9-0) [11](#page-10-0)*, *[14–](#page-13-0)[16](#page-15-0)*, [17,](#page-16-0) *[20](#page-19-0)*, *[23](#page-22-0)*, *[26](#page-25-0)*, *[28](#page-27-0)*, *[32](#page-31-0)* metafolio, [14](#page-13-0) metafolio-package *(*metafolio*)*, [14](#page-13-0) metasim\_base, [16](#page-15-0) monte\_carlo\_portfolios, *[15](#page-14-0)*, [20,](#page-19-0) *[24](#page-23-0)*

mtext, *[27](#page-26-0)* my.axis, [21](#page-20-0) optim\_thermal, [21,](#page-20-0) *[34](#page-33-0)* plot.default, *[23,](#page-22-0) [24](#page-23-0)*, *[26](#page-25-0)*, *[28](#page-27-0)* plot\_cons\_plans, *[11](#page-10-0)*, *[14](#page-13-0)*, [22](#page-21-0) plot\_correlation\_between\_returns, *[15](#page-14-0)*, [23](#page-22-0) plot\_efficient\_portfolios, *[15](#page-14-0)*, [24](#page-23-0) plot\_panel\_lines, [25](#page-24-0) plot\_rickers, *[15](#page-14-0)*, [26](#page-25-0) plot\_sim\_ts, *[14](#page-13-0)*, [27](#page-26-0) plot\_sp\_A\_ts, [28](#page-27-0) ricker, [29](#page-28-0) ricker\_escapement, [30](#page-29-0) ricker\_v\_t, [31](#page-30-0) run\_cons\_plans, *[14](#page-13-0)*, *[22](#page-21-0)*, [31](#page-30-0) text, *[4](#page-3-0)* thermal\_area, [33](#page-32-0) thermal\_curve\_a, [34](#page-33-0) thermal\_integration, *[18](#page-17-0)*, [35](#page-34-0) uniroot, *[33,](#page-32-0) [34](#page-33-0)* VaR, *[32](#page-31-0)*, [36](#page-35-0)